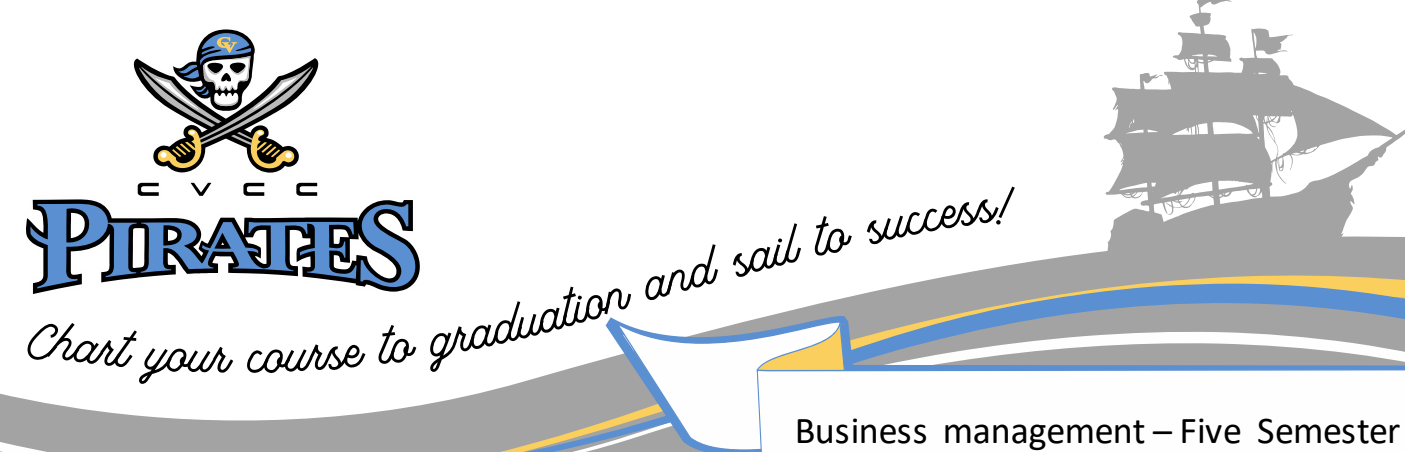

option

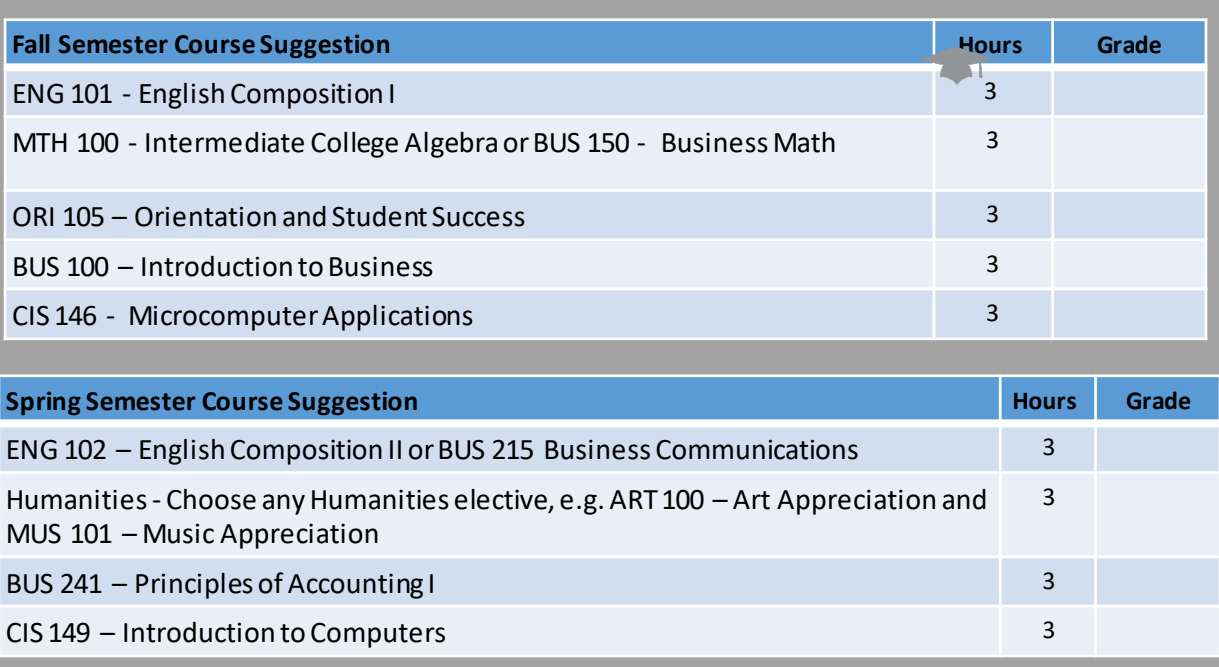

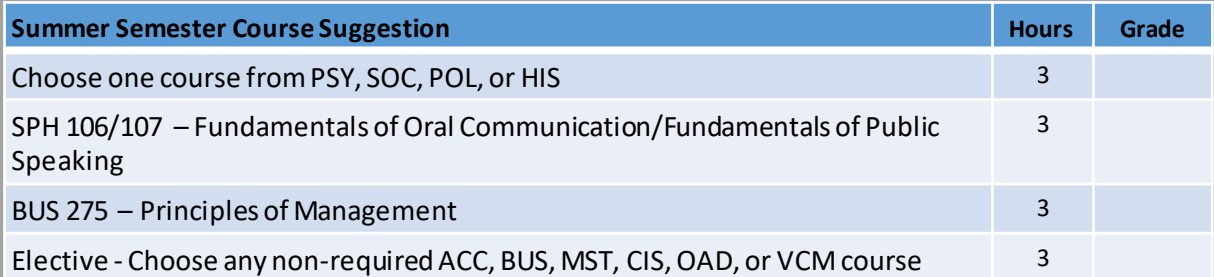

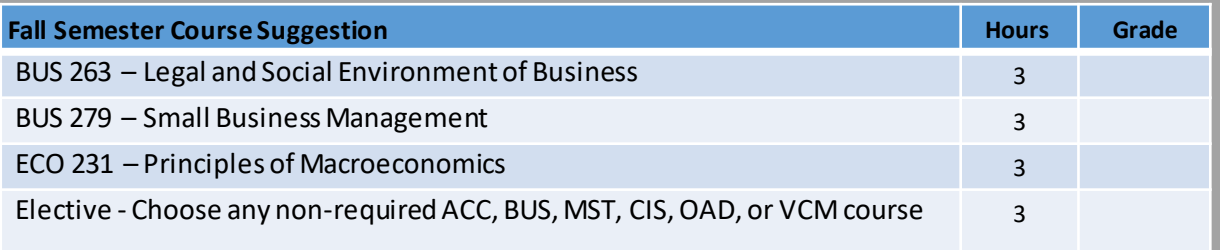

**Milestone Courses** should be taken in the order shown. This will help you graduate on time.

**When Registering:** If you cannot register for one of the courses listed in your degree plan substitute a course from another semester.

**YOU'RE HALF WAY!**

Remember To apply for Graduation !

CHATTAHOOCHEE VALLEY COMMUNITY COLLEGE . 2602 College Drive Phenix City, Al 36869

**WWW.CVEDU** 

 $\bullet$ 

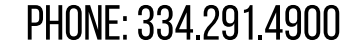

## Business management five semester Option

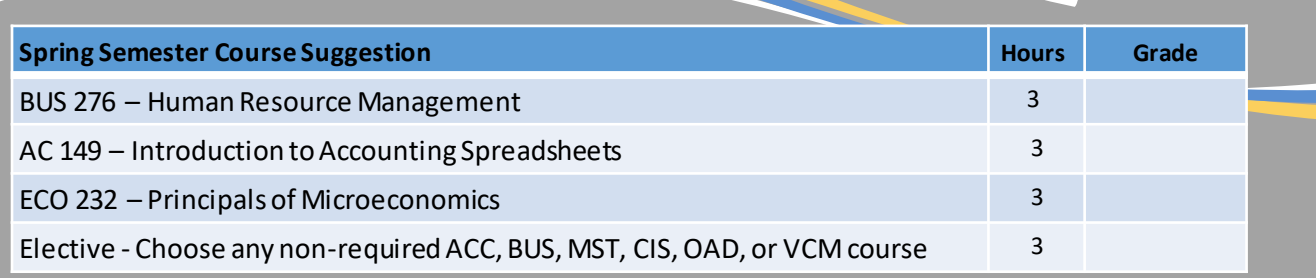

## OPTIONS FOR ELECTIVES

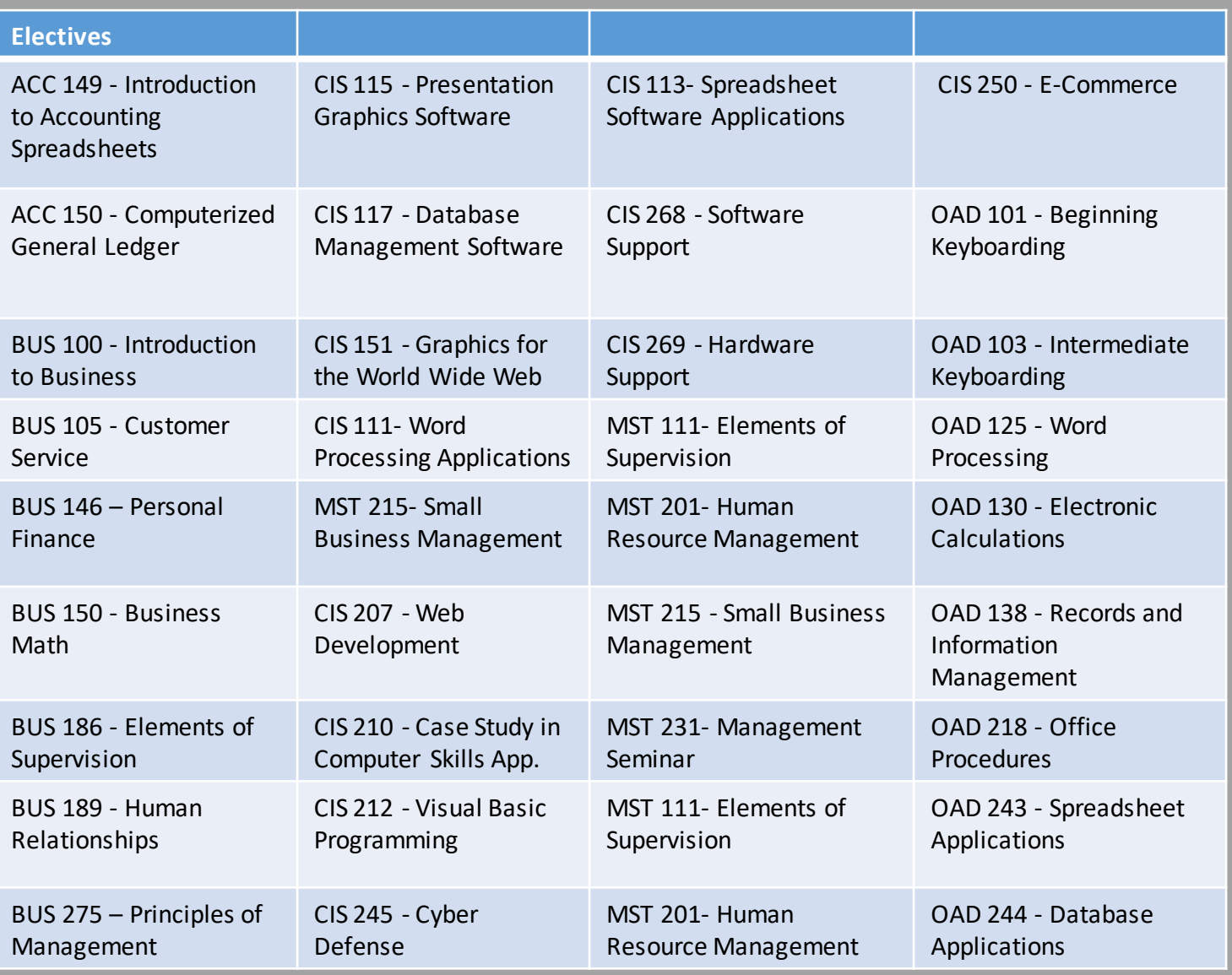

**CHATTAHOOCHEE VALLEY COMMUNITY COLLEGE**<br>2602 College Drive Phenix City. Al 36869  $\bullet$  WWW.CV.EDU

 $\bullet$ 

PHONE: 334.291.4900